# **FENOMENUL DE INTERFERENŢĂ INTERSIMBOLURI**

#### **1. NOŢIUNI TEORETICE DE BAZĂ**

Aprecierea performantelor unui sistem de transmisii de date se poate face dacă se cunoaște probabilitatea de eroare. Calcularea probabilității de eroare implică cunoașterea densității de probabilitate pentru perturbaţiile intersimbol.

 Pentru a defini perturbaţiile intersimbol se consideră schema bloc simplificată a unui sistem de transmisiuni de date în banda de bază, ilustrată în Fig. 1.

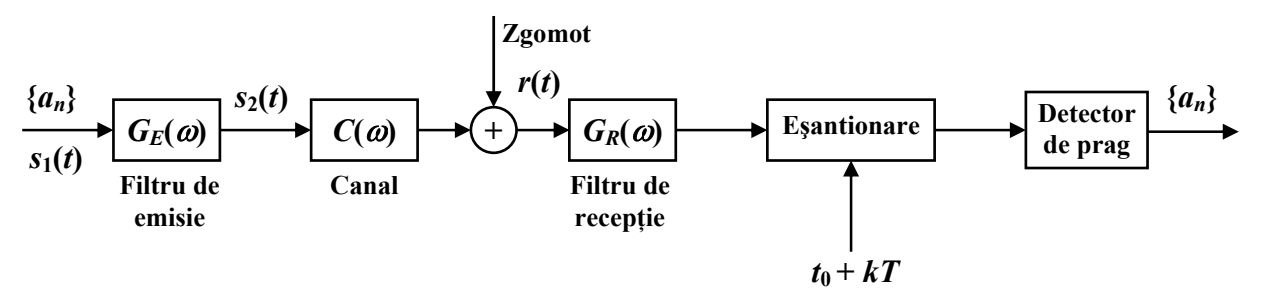

Fig. 1. Schema bloc simplificată a unui sistem de transmisiuni de date

Sursa de informație generează continuu simbolurile  $\{a_n\}$ . Dacă se consideră o transmisie cu *L* nivele,  $a_n$  poate lua cu aceeași probabilitate oricare din valorile  $\pm d$ ,  $\pm 3d$ ,  $\pm 5d$ , ...,  $\pm (L-1)d$ .

 Succesiunea de impulsuri ce urmează a fi transmisă pe canal este aplicată filtrului de emisie cu caracteristica  $G_E(\omega)$  și este de forma:

$$
s_1(t) = \sum_{n = -\infty}^{+\infty} a_n \delta(t - nT)
$$
 (1)

La intrarea în canal, semnalul este de forma:

$$
s_2(t) = \sum_{n = -\infty}^{+\infty} a_n g_0(t - nT)
$$
 (2)

unde,

$$
g_0(t) = \frac{1}{2\pi} \int_{-\infty}^{+\infty} G_E(\omega) e^{j\omega t} d\omega
$$
 (3)

Pe canalul de transmisiune, a cărui caracteristică este *C***(**ω**)**, impulsurile se dispersează în timp şi sunt afectate de zgomot care este presupus aditiv şi gaussian.

După filtrul de recepţie cu caracteristica *GR***(**ω**)**, semnalul recepţionat este de forma:

$$
r(t) = \sum_{n = -\infty}^{+\infty} a_n g(t - nT) + z(t)
$$
\n<sup>(4)</sup>

în care

$$
g(t) = \frac{1}{2\pi} \int_{-\infty}^{+\infty} G_E(\omega) C(\omega) G_R(\omega) e^{j\omega t} d\omega
$$
 (5)

După eșantionarea la momentele  $t_0 + kT$  (unde  $t_0$  reprezintă întârzierea introdusă de sistemul de transmisiune), semnalul recepționat devine:

$$
r(t_0 + kT) = \sum_{n = -\infty}^{+\infty} a_n g(t_0 + kT - nT) + z(t_0 + kT)
$$
 (6)

Dacă se fac notaţiile,

$$
r(t_0 + kT) = r_k, \quad g(t_0 + kT - nT) = g_{k-n}, \quad z(t_0 + kT) = z_k
$$
\n(7)

atunci relaţia (6) devine:

$$
r_k = \sum_{n=-\infty}^{+\infty} a_n g_{k-n} + z_k \tag{8}
$$

În Fig. 2 este pus în evidenţă răspunsul sistemului la simbolul *ak*.

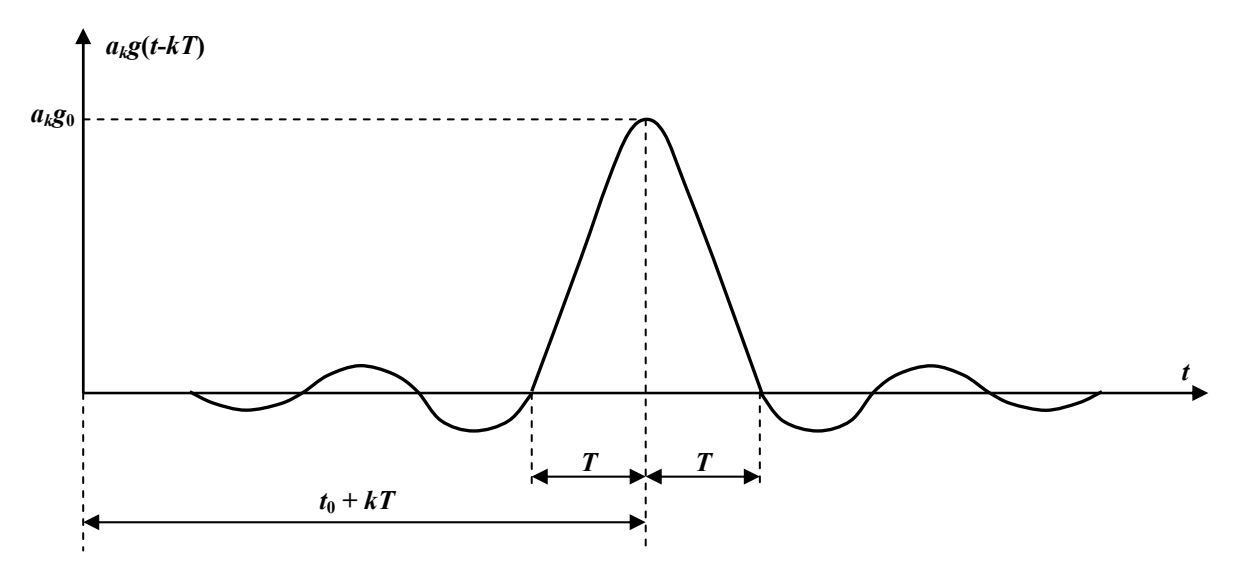

Fig. 2. Răspunsul sistemului la simbolul *ak*

În cazul ideal:

$$
r_k = a_k g_0 \tag{9}
$$

În realitate, punând în evidenţă termenul *ak*, se obţine:

$$
r_k = a_k g_0 + \sum_{n = -\infty}^{+\infty} a_n g_{k-n} + z_k
$$
 (10)

Va apare o eroare dacă:

$$
\left|\sum_{\substack{n=-\infty\\n\neq k}}^{+\infty} a_n g_{k-n} + z_k\right| > g_0 d \tag{11}
$$

Relația (11) pune în evidență cauzele care pot duce la decizii eronate: perturbațiile intersimbol, zgomotul şi jitterul. Primele două cauze intervin direct prin suma eşantioanelor perturbatoare şi prin eşantionul de zgomot, iar jitterul intervine modificând perturbaţiile intersimbol datorită alegerii eronate a momentelor de eşantionare sau variaţiei aleatoare a acestora.

#### **2. CRITERIUL I AL LUI NYQUIST**

Impulsurile rectangulare, cu un conținut spectral foarte bogat și extins la frecvențe înalte, nu sunt indicate pentru transmisii de date. Prin urmare, se pune problema de a şti în ce măsură se poate limita spectrul semnalului, fără a afecta performanțele transmisiei de date. În acest scop se consideră pentru început un FTJ ideal, având caracteristicile de amplitudine, *H***(***f***)**, şi fază, ϕ**(***f***)**, ca în Fig. 3.

$$
H(\omega) = \begin{cases} 1, & \omega \le \omega_T \\ 0, & \omega > \omega_T \end{cases}
$$
 (12)

 Răspunsul la impuls al FTJ poate fi determinat cu ajutorul transformatei Fourier inversă:

$$
h(t) = \frac{1}{2\pi} \int_{-\infty}^{\infty} H(\omega) \cos \omega (t - \tau) d\omega
$$
 (13)

unde τ reprezintă întârzierea introdusă de filtru.

Deoarece cosinus este o functie pară, relația (13) devine:

$$
h(t) = \frac{1}{\pi} \int_0^\infty H(\omega) \cos \omega (t - \tau) d\omega \tag{14}
$$

 $\hat{I}$ nlocuind (12) în (14) se obtine:

$$
h(t) = \frac{1}{\pi} \int_0^{\omega_T} \cos \omega (t - \tau) d\omega = \frac{\sin \omega_T (t - \tau)}{\pi (t - \tau)} = \frac{\omega_T}{\pi} \frac{\sin (\omega_T t')}{\omega_T t'} \tag{15}
$$

Din (15) se observă că plecând de la o funcție cu densitatea spectrală constantă într-o bandă limitată se obtine în domeniul timp un răspuns de forma sinus atenuat, reprezentată în Fig. 4.

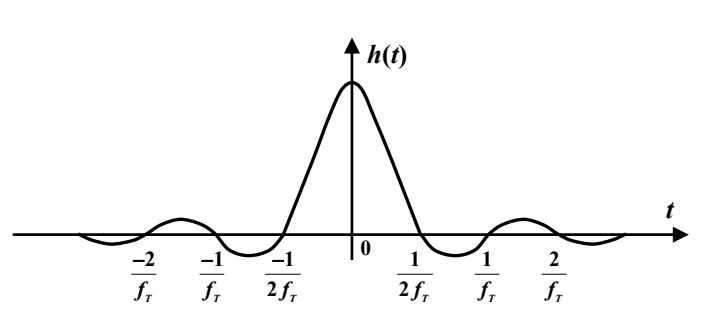

a)

 $\varphi(f)$ 

Fig. 3 b)

 $f<sub>r</sub>$ 

 $f<sub>T</sub>$ 

 $|H(f)|$ 

Fig. 4. Răspunsul la excitatie treaptă unitate al FTJ ideal

Răspunsul prezintă zerouri la momentele:

$$
t' = \pm \frac{n\pi}{\omega_T} = \pm \frac{n}{2f_T} \tag{16}
$$

Rezultă că se pot transmite impulsuri fără interferență intersimboluri (IIS) la momentele date de relația (16). Valoarea  $1/(2 f<sub>T</sub>)$  denumită interval Nyquist, corespunde unei transmisii cu viteză egală cu dublul frecvenței de tăiere a FTJ.

**Criteriul I al lui Nyquist arată că viteza maximă de transmisie a datelor pe un canal de**  bandă limitată,  $f_T$ , fără să apară fenomenul de interferență intersimboluri (IIS), este egală cu **dublul benzii canalului**  $(2f_T)$ **.** 

FTJ ideal considerat nu este realizabil practic, iar răspunsul tip  $\sin(x)/x$  nu este indicat, deoarece odată cu apariţia unei mici erori de sincronizare în localizarea momentelor de sondare a semnalului, erorile introduse descresc în timp sub forma **1/***t*, ceea ce corespunde unei serii de forma **1/***n*, care nu este convergentă. Aceasta înseamnă că porţiunile laterale ale impulsurilor (cozile) se pot aduna şi introduce dificultăţi în interpretarea valorii binare a impulsului, adică IIS.

Nyquist a demonstrat că în locul FTJ, irealizabil fizic, se poate folosi orice FTJ cu pantă simetrică de cădere a caracteristicii în jurul frecvenței de tăiere  $f_T$ , prin aceasta păstrându-se zerourile de la momentele de eşantionare.

Pentru aceasta, la FTJ ideal se adaugă o funcție de transmitanță cu valori reale  $Y_1(\omega)$ , așa cum se arată în Fig. 5, care prezintă simetrie impară de tipul:

$$
Y_1(\omega_T - x) = -Y_1(\omega_T + x), \quad 0 < x < \omega_T \tag{17}
$$

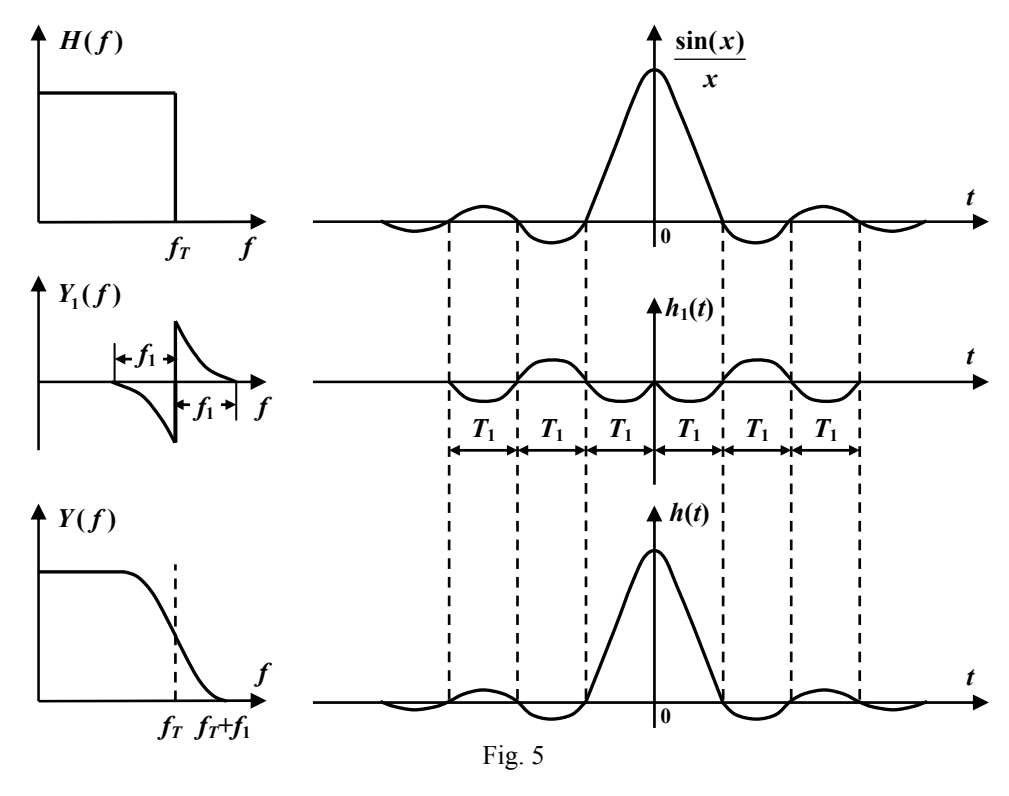

58

Astfel se obtine un filtru având caracteristica de transmitanță de forma:

$$
Y(\omega) = \begin{cases} 1 + Y_1(\omega), & |\omega| < \omega_T \\ Y_1(\omega), & \omega_T < |\omega| < 2\omega_T \end{cases}
$$
 (18)

Deplasând axa timpului,  $t - \tau \rightarrow t$ , răspunsul la impuls (15) devine:

$$
h(t) = \frac{\omega_T}{\pi} \frac{\sin(\omega_T t)}{\omega_T t} + h_1(t)
$$
\n(19)

în care

$$
h_1(t) = \frac{1}{\pi} \int_0^{2\omega_\tau} Y_1(\omega) \cos(\omega t) d\omega = \frac{1}{\pi} \int_0^{\omega_\tau} Y_1(\omega) \cos(\omega t) d\omega + \frac{1}{\pi} \int_{\omega_\tau}^{2\omega_\tau} Y_1(\omega) \cos(\omega t) d\omega \qquad (20)
$$

În prima integrală din (20) substituim:

$$
\omega = \omega_T - x \tag{21}
$$

iar în a doua integrală

$$
\omega = \omega_T + x \tag{22}
$$

Rezultă:

$$
h_1(t) = \frac{1}{\pi} \int_0^{\omega_T} Y_1(\omega_T - x) \cos(\omega_T - x) t dx + \frac{1}{\pi} \int_0^{\omega_T} Y_1(\omega_T + x) \cos(\omega_T + x) t dx \tag{23}
$$

Tinând cont de (17), relația (23) devine:

$$
h_1(t) = \frac{2}{\pi} \sin(\omega_T t) \int_0^{\omega_T} Y_1(\omega_T - x) \sin(xt) dx
$$
\n(24)

Factorul  $\sin(\omega_T t)$  arată că  $h_1(t) = 0$  pentru  $t = \pm \frac{n}{2f_1}$ *f*  $=\pm \frac{n}{\epsilon}$ , deci s-au păstrat zerourile de la

momentele de eşantionare.

 Primul criteriu al lui Nyquist poate specifica în domeniul frecvenţă şi condiţiile de IIS nulă. Aceasta este nulă numai dacă răspunsul  $h(t)$  are zerouri la toate momentele de sondare,  $h(kT) = 0$ , cu excepția momentului propriu  $(k = 0)$ , unde  $h(0) = 1$ .

**În sistemele practice de transmisiuni de date, pentru transmisia cu viteza** *fbit* **se folosește o bandă ceva mai mare decât cea teoretic necesară**  $f_{bit}/2$ **, de obicei cuprinsă între**  $f_{bit}/2$  **și**  $f_{bit}$ . Excesul de bandă este necesar pentru a putea realiza fizic FTJ formator. Cel mai des se utilizează un filtru care produce la ieşirea sa un spectru de tipul cosinusoidei ridicate, compus dintr-o porţiune plată şi o porţiune cu cădere sinusoidală.

### **3. TRANSMISII DE DATE PE CANALE DE BANDĂ LIMITATĂ**

Transmisia datelor se poate realiza pe canalele de comunicații clasice (linie telefonică, canale radio etc.) care sunt de bandă limitată.

 Creşterea vitezei de transmisie pe aceste canale determină accentuarea fenomenului de interferenţă intersimboluri (IIS).

 Linia telefonică este caracterizată prin parametrii lineici primari (*R*, *L*, *G*, *C*) distribuiţi pe lungimea liniei şi cei secundari (*Zc*, *γ*).

În regim caracteristic, de adaptare de impedanță, este verificată condiția lui Heaviside:

$$
\frac{R}{L} = \frac{G}{C}
$$
 (25)

Impedanţa caracteristică devine pur rezistivă pentru:

$$
Z_c = \sqrt{\frac{L}{C}}
$$
 (26)

 Linia de transmisie (LT) poate fi modelată ca o succesiune de diporti pasivi (Fig. 6).

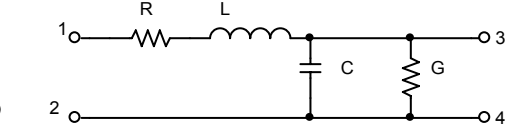

Fig. 6. Modelul unei linii de transmisie

 Dacă pe linie se transmite un impuls rectangular, la iesire se obtine un impuls alungit, care poate cauza interferente pe următoarele intervale de bit.

Linia de transmisie dispersivă se modelează ca filtru FIR cu coeficienți egali cu cei de IIS, normati la primul esantion, cu functia de transfer:

$$
H(D) = 1 + g_1 \cdot D + g_2 \cdot D^2 + \dots + g_v \cdot D^v \tag{27}
$$

unde *v* reprezintă lungimea de IIS, adică numărul de coeficienţi semnificativi (> **10%**).

Corecția IIS se poate face cu un filtru de egalizare recursiv, cu funcția de transfer, de forma:

$$
E(D) = \frac{1}{H(D)}\tag{28}
$$

#### **4. MODUL DE LUCRU**

#### **4.1. TRANSMISII DE DATE PE CANALE DE BANDĂ LIMITATĂ**

1. Calculaţi capacitatea lineică şi impedanţa caracteristică pentru următoarele linii de transmisie în regim caracteristic:

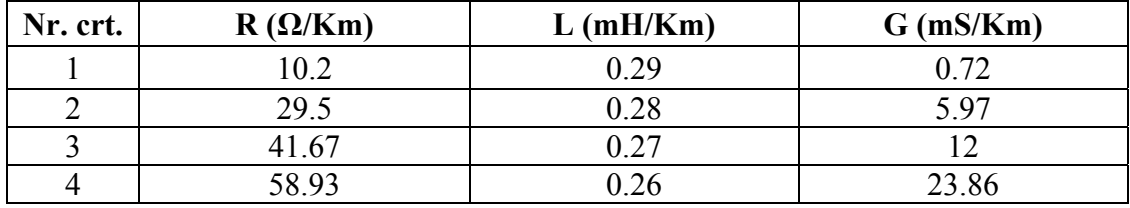

2. Simulaţi în OrCAD cele patru linii, cu un singur diport echivalent, şi analizaţi circuitele în regim de semnal mic (AC) în condiții de adaptare de impedanță. Determinați frecvențele de tăiere  $(f_T)$  la -3dB.

3. Simulaţi transmisia pe linie a unui impuls rectangular de 5V, cu durată variabilă, pentru frecvente de bit: 56, 112, 256, 512, 768, 1024, 2048, 4096 kbps, adaptate liniilor de mai sus. Măsuraţi nivelele eşantioanelor de interferenţă.

4. Calculati coeficienții de IIS procentual, raportat la valoarea primului esantion.

În continuare se simulează transmisii de date pe un canal telefonic utilizând diferite coduri de linii.

5. Se realizează schema din Fig. 7, în care se simulează transmisii de date pe o linie telefonică, utilizând codurile NRZ-M, RZ, BIF-L, BIF-S şi Miller. Linia telefonică este modelată prin intermediul unui FTJ (componenta "LOPASS" din librăria ABM a programului OrCAD). Pentru a simula o linie telefonică cu banda de 3,4kHz (având caracteristica de frecvenţă ilustrată în Fig. 8), parametrii FTJ se setează astfel: limita benzii de trecere (FP=2.6kHz), banda de oprire (FS=15kHz), atenuarea în banda de oprire (STOP=30dB) şi riplul în banda de trecere (RIPPLE=1dB).

6. Se analizează separat (într-o pagină nouă în cadrul aceluiaşi proiect) linia telefonică reprezentată de FTJ, printr-o simulare de semnal mic. Pentru aceasta se utilizează o sursă de tensiune "VAC" (specifică simulărilor de semnal mic) sau o sursă de tip "VSIN" în care se setează parametrul AC=1V. Se urmărește obținerea caracteristicii de frecvență ilustrată în Fig. 8.

7. Se realizează 3 stimuli de date, având ratele de transmisie *Rb***1=3400bps**, *Rb***2=6800bps**, *Rb***3=9600bps** şi durata de 3,5ms, corespunzători următoarei secvenţe binare:

1 1 1 0 0 0 1 0 1 0 1 1 0 0 1 1 1 0 0 0 1 0 1 0 1 1 0 0,

denumiți "Date3400", "Date6800" și respectiv "Date9600".

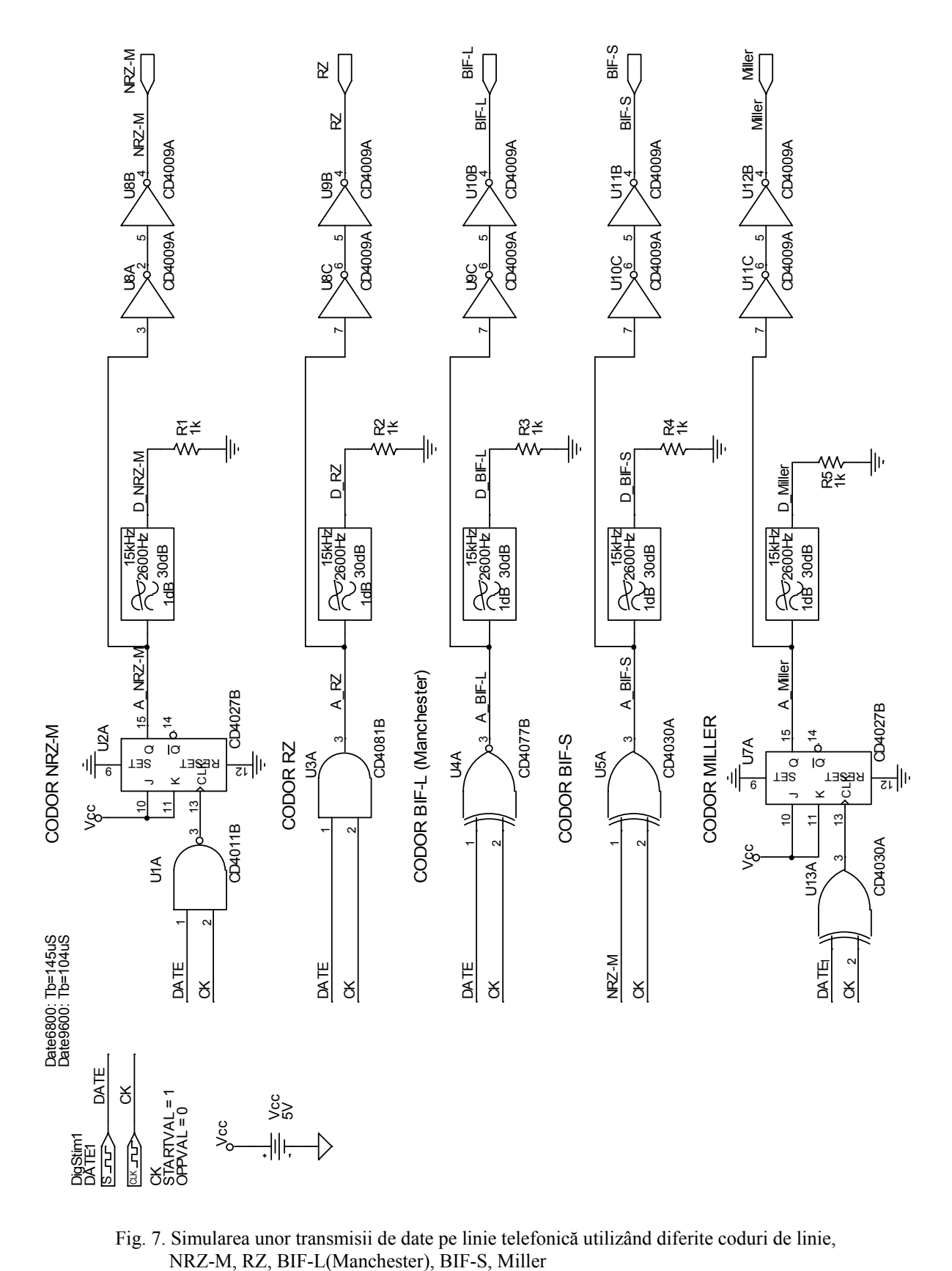

Fig. 7. Simularea unor transmisii de date pe linie telefonică utilizând diferite coduri de linie,

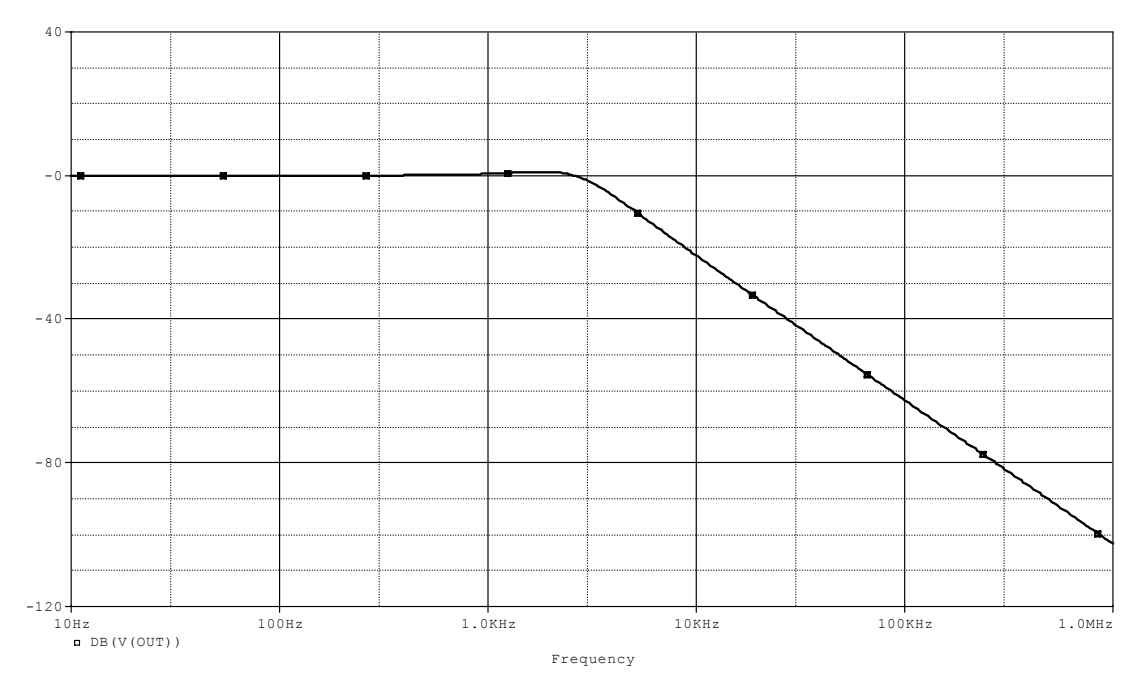

Fig. 8. Caracteristica de frecvenţă a canalului de transmisie utilizat (linie telefonică) (*f***3dB=3,4kHz**)

8. Se simulează schema din Fig. 7 pentru cei trei stimuli de date reprezentați mai sus, atât în domeniul timp, cât şi în frecvenţă. În Fig. 9 se reprezintă formele de undă obţinute în cazul stimulilor de date "Date6800" și "Date9600". Reprezentați spectrele semnalelor de la intrarea și de la ieşirea liniei telefonice. Care este rata maximă a unui semnal transmis pe o linie telefonică, fără apariția fenomenului de interferență intersimboluri? Care dintre codurile utilizate în Fig. 7 este mai avantajos din acest punct de vedere?

*Jitterul* reprezintă abaterea momentelor de eşantionare reale faţă de cele ideale. Metoda traditională de măsurare a jitter-ului este reprezentată de diagrama în formă de ochi (..evediagram"), care poate fi reprezentată cu ajutorul osciloscoapelor performante.

Jitterul total (TJ) este compus dintr-un jitter aleator ("random jitter" - RJ) și un jitter determinist ("deterministic jitter" - DJ). Componentele jitter-ului determinist sunt reprezentate de "Duty Cycle Distortion" - DCD, interferenţa intersimboluri (IIS) şi jitterul periodic – PJ.

 În continuare se prezintă o metodă pentru caracterizarea unei transmisii de date cu ajutorul diagramei în formă de ochi, trasată cu programul MATLAB.

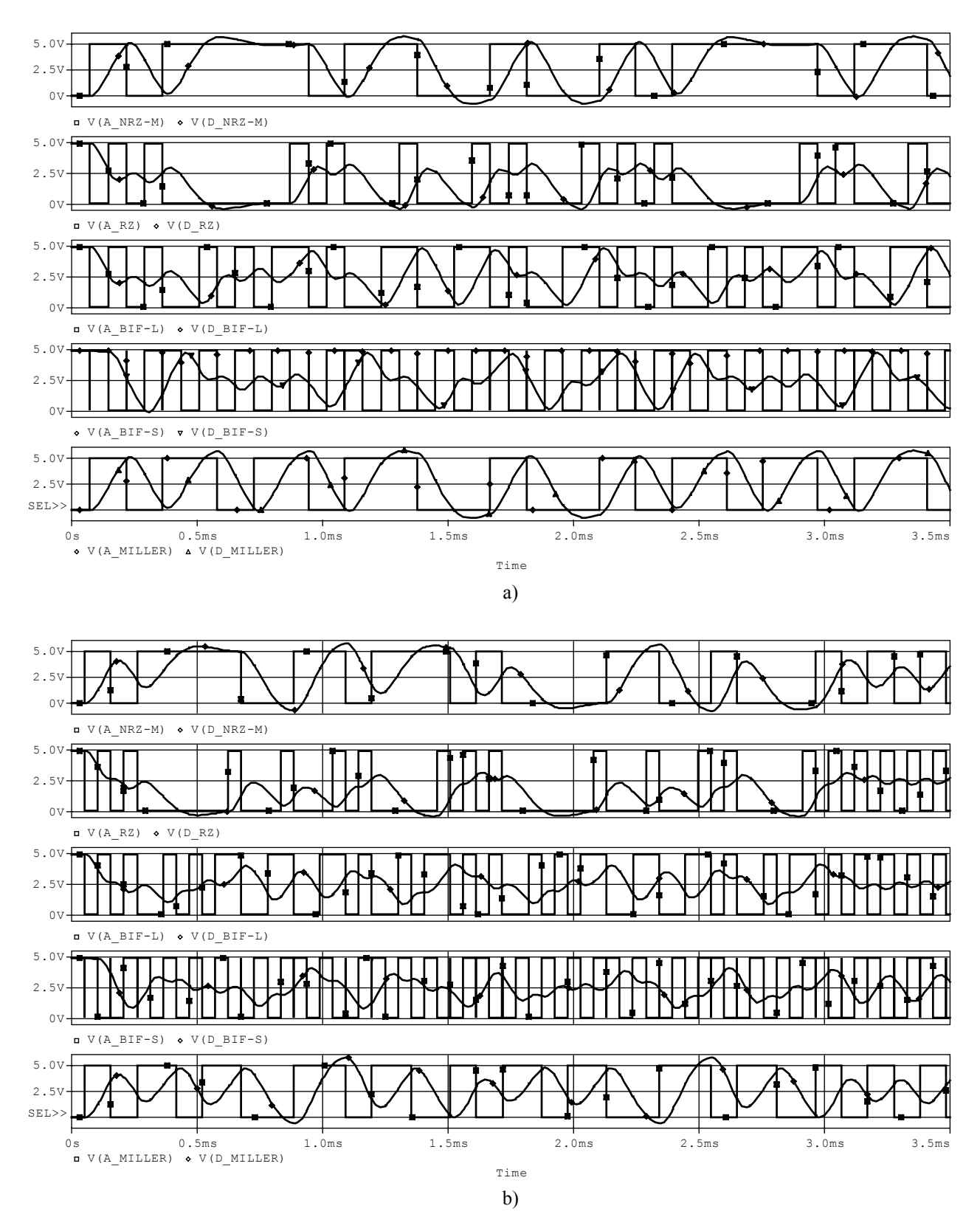

Fig. 9. Formele de undă corespunzătoare unor transmisii de date pe linie telefonică utilizând diferite coduri de linie a) *fDATE***=6800Hz**; b) *fDATE***=9600Hz**

## **4.2. SIMULAREA DIAGRAMEI ÎN FORMĂ DE OCHI ("EYE-DIAGRAM") CU AJUTORUL PROGRAMULUI MATLAB**

Se notează cu  $R<sub>b</sub>$  rata de transmisie binară, exprimată în biți/sec (bps). Aceasta poate fi exprimată ca mai jos:

$$
R_b = \frac{1}{T_b} \tag{29}
$$

unde  $T_b$  reprezintă intervalul de bit. Astfel, pentru o transmisie de date binară cu  $T_b = 1$  ms, rezultă  $R_b = 1000$  bps.

În continuare se va simula o transmisie de date binară pe un canal de transmisie real, conform modelului ilustrat în Fig. 1. Se vor utiliza modele matematice realizate în programul MATLAB, din librăria "Comm tbx". Se alege în MATLAB ca director curent calea spre librăria "Comm tbx" și se lansează în execuție programul de analiză prin comanda "start", după care se alege experimentul nr. 3.

O secvenţă de date binară aleatoare este generată prin sintaxa de mai jos:

**;** 

unde *N* reprezintă lungimea secventei binare.

Se pot genera codurile de linie "unipolar nrz", "polar nrz", "unipolar rz", "bipolar rz", "manchester" cu ajutorul sintaxei de mai jos:

 $x =$  wave gen(*b*, 'nume cod',  $R_b$ );

waveplot(*x*)

unde *b* reprezintă secvența de date binară, "nume\_cod" reprezintă numele codului utilizat (specificat mai sus), iar  $R<sub>b</sub>$  rata de transmisie binară.

Canalul de transmisie este modelat printr-o sintaxă de forma:

channel(input, gain, noise\_power, bandwidth)

în care, "input" reprezintă semnalul aplicat la intrarea canalului, "gain" – câștigul acestuia, "noise power" – puterea de zgomot (presupus aditiv și gaussian), iar "bandwidth" reprezintă banda de frecvență a canalului considerat.

Efectul canalului asupra semnalului de la intrare poate fi pus în evidență cu ajutorul diagramei în formă de ochi, care poate fi generată cu ajutorul programului MATLAB de mai jos:

```
clf 
b=binary(10000); 
x=wave_gen(b,'polar_nrz',1000); 
y=channel(x,1,0.02,3400); 
figure(1)subplot(211), waveplot(x)
subplot(212), waveplot(y)
figure(2) 
eye_diag(y)
```
Astfel, se obţine diagrama în formă de ochi din Fig. 10.

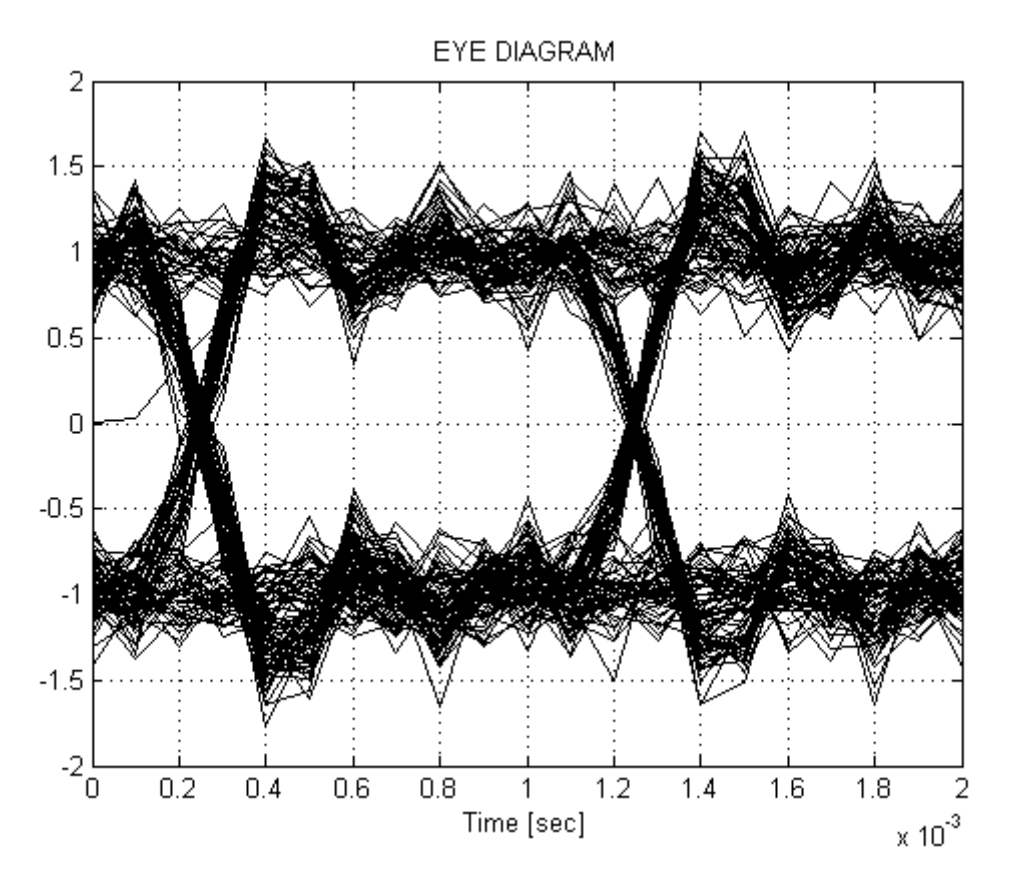

Fig. 10. Diagrama în formă de ochi pentru o transmisie de date codată "polar\_nrz" cu rata  $R_b$ =1000 bps

Realizați diagrama în formă de ochi pentru toate codurile menționate mai sus, utilizând următorii parametri pentru canalul de transmisie utilizat.

| Puterea de | Banda     |
|------------|-----------|
| zgomot     | canalului |
| 0,01       | 3000      |
|            | 2000      |
|            | 1000      |
| 0,02       |           |
| 0,08       | 4000      |
|            |           |

Comentaţi rezultatele obţinute.

Diagrama în formă de ochi reprezintă un instrument foarte eficient pentru caracterizarea unei transmisii de date pe un canal de transmisie, punând în evidenţă efectul perturbaţiilor intersimbol şi al zgomotului.

Cu ajutorul diagramei în formă de ochi (Fig. 10) se pot obţine o serie de indici calitativi, care pun în evidentă performanţele unui sistem de transmisiuni de date. Aceştia sunt prezentaţi în continuare.

1. Verticala corespunzătoare deschiderii maxime a ochiului indică în mod aproximativ momentele de eşantionare;

2. Lătimea benzii luminoase în momentul de esantionare pune în evidență distorsiunea maximă;

3. Distanța de la pragul de decizie la cea mai apropiată valoare esantionată indică rezerva minimă de zgomot;

4. Lăţimea benzii luminoase la trecerile prin zero permite aprecierea zgomotului care afectează sincronizarea de simbol ("jitterul") - în sistemele de date care extrag informația necesară în acest scop;

5. Panta închiderii ochiului la schimbarea momentelor de esantionare pune în evidență sensibilitatea sistemului la desincronizările de simbol.